# *CahiersGUTenberg*

**S** COMPOSITION DES FORMULES CHIMIQUES EN T<sub>E</sub>X **I** Maurice LAUGIER *Cahiers GUTenberg, nº 10-11 (1991), p. 209-221.* [<http://cahiers.gutenberg.eu.org/fitem?id=CG\\_1991\\_\\_\\_10-11\\_209\\_0>](http://cahiers.gutenberg.eu.org/fitem?id=CG_1991___10-11_209_0)

© Association GUTenberg, 1991, tous droits réservés.

L'accès aux articles des *Cahiers GUTenberg* [\(http://cahiers.gutenberg.eu.org/\)](http://cahiers.gutenberg.eu.org/), implique l'accord avec les conditions générales d'utilisation [\(http://cahiers.gutenberg.eu.org/legal.html\)](http://cahiers.gutenberg.eu.org/legal.html). Toute utilisation commerciale ou impression systématique est constitutive d'une infraction pénale. Toute copie ou impression de ce fichier doit contenir la présente mention de copyright.

# Composition des formules chimiques en T^X

#### Maurice LAUGIER

*Imprimerie* **Louis-JEAN,** *Gap, France, (33) 92.53.17.02*  LOUIJEAN@FRGREN81.bitnet

> **Résumé. La composition de formules chimiques en T**E**X demande la réalisation de macro-instructions particulières pour représenter les diverses liaisons et ramifications que l'on trouve dans ces formules. Nous décrivons ces macro-instructions et présentons quelques exemples.**

> Abstract. Formatting chemical formulae with TFX needs some special macros *to describe links ans ramifications. Hère are presented owr macros. Some examples will illvstrate our talk.*

Mots clef : TFX, formules chimiques, macro-instructions.

Le principe de la composition est de construire les formules chimiques liaison pax liaison, y compris les formules ayant une architecture compliquée ; pour ces formules il faudra utiliser des ramifications avec retour au point de départ.

La composition des formules chimiques se fait à l'aide de *macros*  représentant les liaisons entre atomes. Nous utilisons deux sortes de liaisons : les **liaisons avec symboles chimiques,** les **liaisons sans symbole chimique.** 

#### 1. Liaisons avec symboles chimiques

Les *macros* commencent toutes par les lettres **li** pour les liaisons simples **lid** pour les liaisons doubles suivies de la position de la liaison **vh** pour verticale haute, vb pour verticale base, hg pour haute gauche, hd pour haute droite, **bg** pour basse gauche, **bd** pour basse droite, **s** pour liaison simple, **sg** pour laison simple à gauche de l'atome, **d** pour liaison double, **dg**  pour liaison double à gauche de l'atome, **t** pour liaison triple, **tg** pour liaison triple à gauche de l'atome. Les liaisons se positionnent automatiquement par rapport à un atome de carbone (C ) et en place pour composer l'atome suivant. Les atomes ou groupes d'atomes sont composés à **l**'aide des *macros*  **\lett{** } et **\letg{** } pour les atomes devant se positionner à gauche d'une liaison. Les atomes à gauche se placent à gauche du point courant, pour se positionner à gauche d'un atome il faut utiliser la macro **\letc-[ },** 

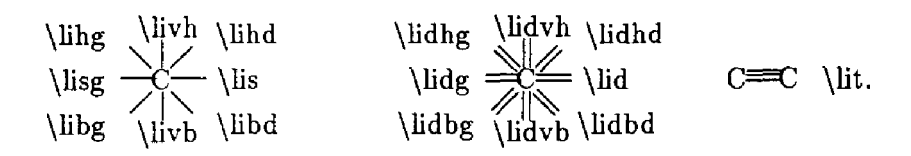

### 2. Outils de composition

Les ramifications des formules chimiques nécessitent d'autres outils : \sb{ } pour construire une ou plusieurs liaisons avec retour au point de départ (Ex: \hbox{ \lett{C} \lidvh \lett{C} \sb{ \lihg \letg{H\$\_3\$C}} \lihd \lett{H}...etc} donnera

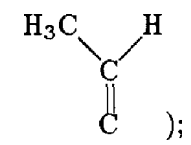

**\sba{** > idem que **\sb** mais à l'intérieur de \sb *(Ex:* \sb{... \sba{...>...>); **\sbgc{** } idem que **\sb{** } mais on se place à gauche d'un atome.

**\sbgca{** } idem que **\sbgc{** } mais à l'intérieur de \sb.

 $\lambda$  **al**{*x* pt} ajoute *x* pt au positionnement en largeur (<0 ou >0);

 $\hbar f x$  pt} ajoute *x* pt au positionnement en hauteur (<0 ou >0);

**\mz** mise à zéro des compteurs de largeur et de hauteur.

\th{longueur en mm} trace un trait horizontal de longueur donnée en mm (ne pas taper mm, la macro l'inclus directement)

\tv{longueur en mm} trace un trait vertical de longueur donnée en mm (ne pas taper mm, la macro l'inclus directement)

**\toh** trace un trait oblique **(45°)** vers le haut et se positionne en haut du trait; on peut donc en ajouter plusieurs pour obtenir un trait oblique plus long (si l'on veut une inclinaison différente il faudra changer le caractère dans la macro)

**\tob** trace un trait oblique (45°) vers le bas et se positionne en bas du trait; on peut donc en ajouter plusieurs pour obtenir un trait oblique plus long

(si l'on veut une inclinaison différente il faudra changer le caractère dans la macro).

La structure générale d'un formule étant \mz \hbox{ *macros* > dans le texte et \mz\centerline{\hbox{ *macros* } } pour une formule centrée.

# 3. Liaisons spéciales

On utilisera les mêmes *macros* mais en ajoutant un **s** et la *macro* de la liaison entre { > {*Ex:* **\lihgs**{caractère spécial} ).

#### **3.1. Liaisons fléchées**

**\li...s{** caractère spécial}

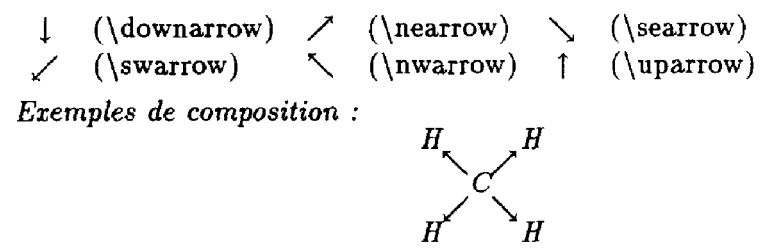

#### **3.2. Autres liaisons**

La liste des liaisons spéciales avec le code caractère se trouve en annexe ; les caractères sont entourés d'un cadre pour montrer leur encombrement et leur position.

**Remarques** : les liaisons gauches **(\li**..g) positionnent à gauche du dernier atome (déplacement de la dimension d'un C). Si le dernier atome est plus grand, il faudra inclure un déplacement négatif \ **al**{-x pt}.

#### **3.3. Exemples de composition**

Essais de composition de formules chimiques : (le source se trouve en annexe)

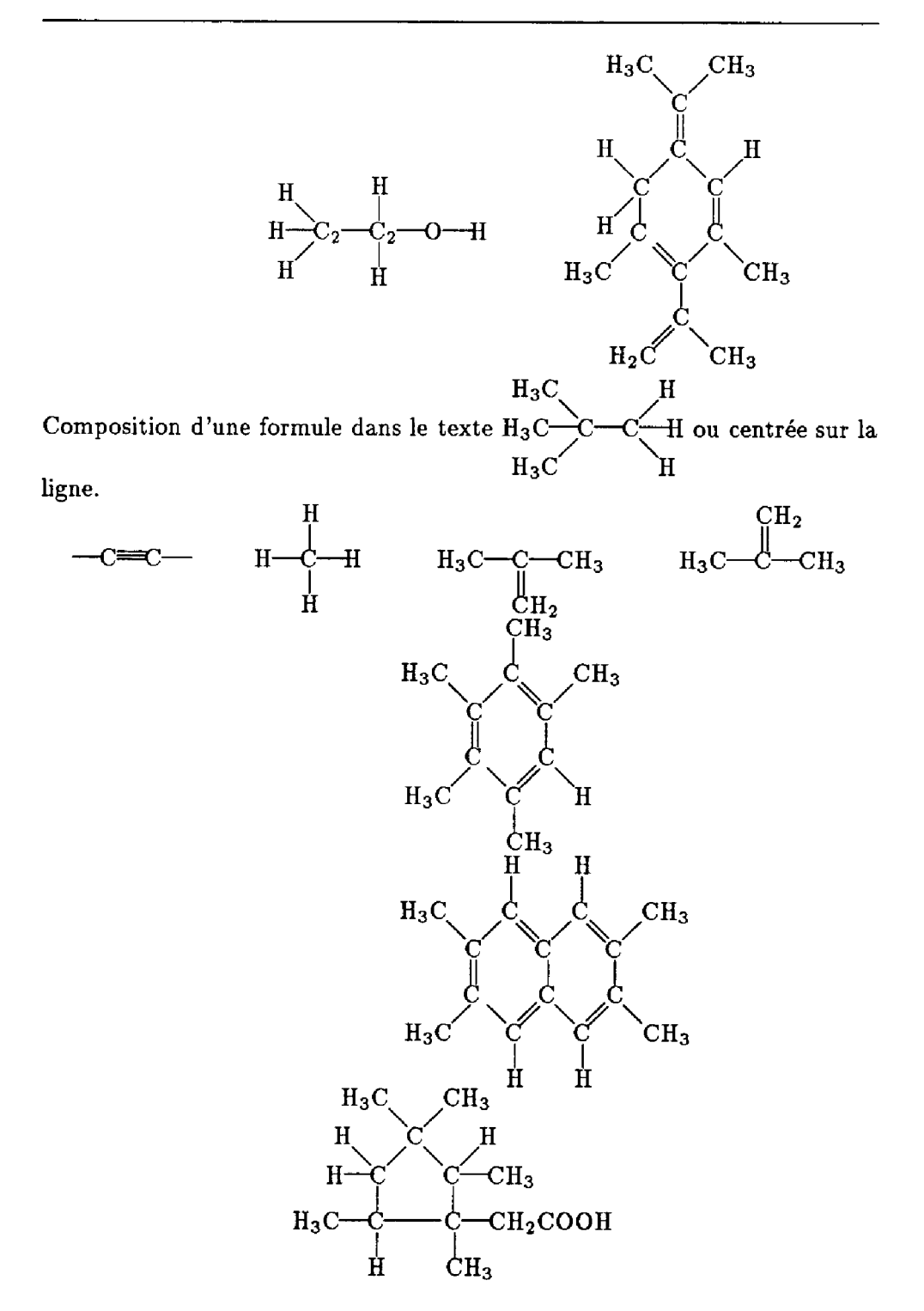

# 4. Liaisons sans symbole chimique

Les *macros* commencent toutes par les lettres **1** pour les liaisons simples **ld**  pour les liaisons doubles suivies de la position de la liaison **vh** pour verticale haute, **v b** pour verticale base, **hg** pour haute gauche, **hd** pour haute droite, **bg** pour basse gauche, **bd** pour basse droite, **s** pour liaison simple, **sg** pour laison simple à gauche, **d** pour liaison double, **dg** pour liaison double à gauche, **t** pour liaison triple, **tg** pour liaison triple à gauche.

\lhg \ l v <sup>h</sup> \lhd **\lsg^\l s \ldg = = <sup>=</sup> \ld**  \lbg \lvb

Pour les liaisons doubles obliques, les *macros* sont différentes suivant le positionnement de la deuxième liaison par rapport à la construction, on aura :

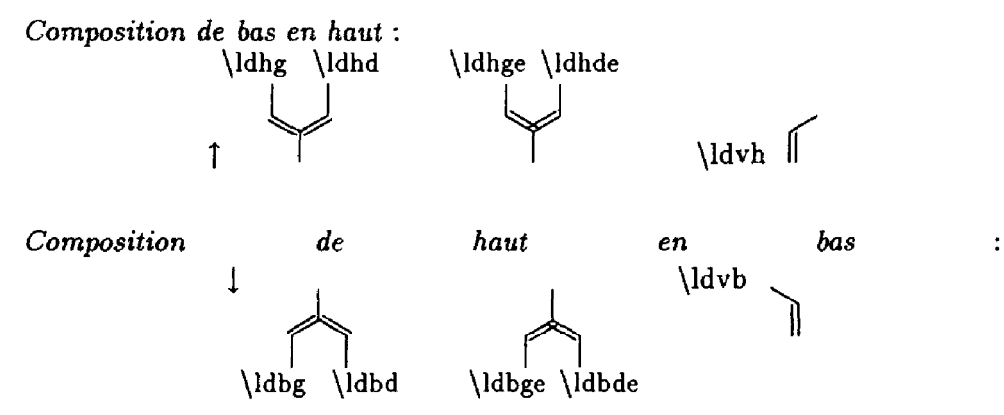

# 5. Composition liaisons obliques ouvertes

Parfois la construction de molécules chimiques nécessite des liaisons obliques plus ouvertes. On utilise la même syntaxe en ajoutant la lettre a.

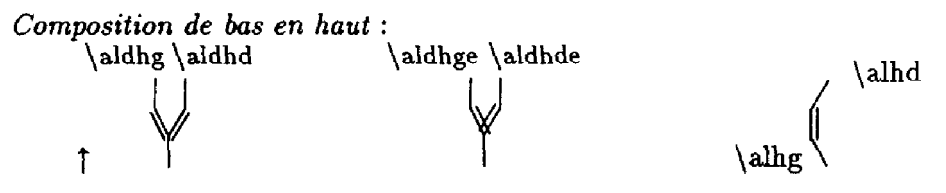

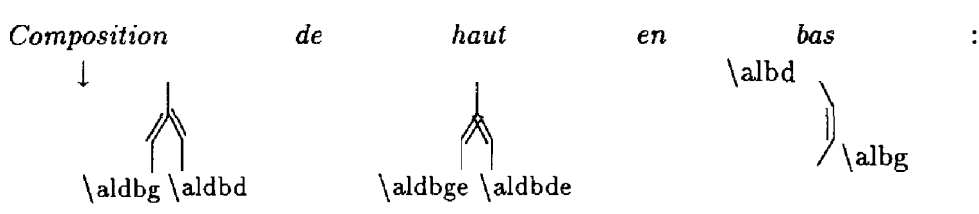

Si l'on doit placer des atomes ou groupes d'atomes à côté de ces liaisons, il faudra utiliser les commandes suivantes :

- Pour placer des atomes à droite d'une liaison horizontale **\ltt{ }**
- Pour placer des atomes à gauche d'une liaison horizontale **\ltg{ }**
- Les atomes à gauche se placent à gauche du point courant, pour se positionner à gauche d'un atome il faut utiliser la *macro* **\ltc{ >.**
- Pour placer des atomes au-dessus d'une liaison verticale on utilisera la macro **\lth**{atomes}
- Pour placer des atomes au-dessous d'une liaison verticale on utilisera la macro \Itb{atomes}-
- Pour placer des atomes à droite d'une liaison oblique descendante on utilisera la macro \ltob{atomes}
- POUT placer des atomes à droite d'une liaison oblique montante on utilisera la macro **\ltoh**{atomes}
- Pour placer des atomes à gauche d'une liaison oblique descendante on utilisera la macro \ltobg{atomes}
- Pour placer des atomes à gauche d'une liaison oblique montante on utilisera la macro **\ltogh**{atomes>

*Exemples de composition :* 

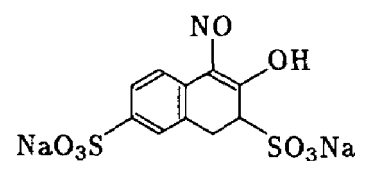

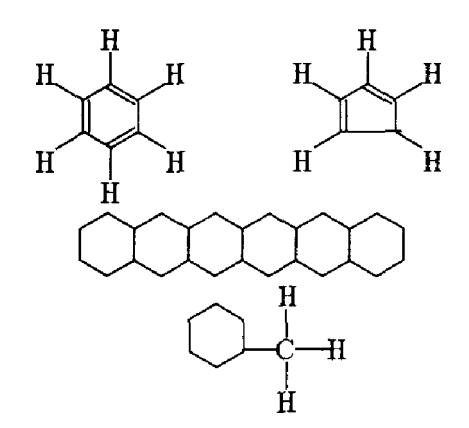

# 6. Liaisons spéciales

On utilisera les mêmes *macros* mais en ajoutant un s et la *macro* de la liaison entre { } *(Ex:* \Ihgs{caractère spécial} ). Pour les caractères spéciaux voir les annexes.

*Exemples de composition :* 

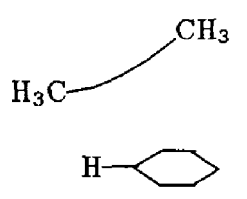

7. Liste des symboles chimiques déjà construit

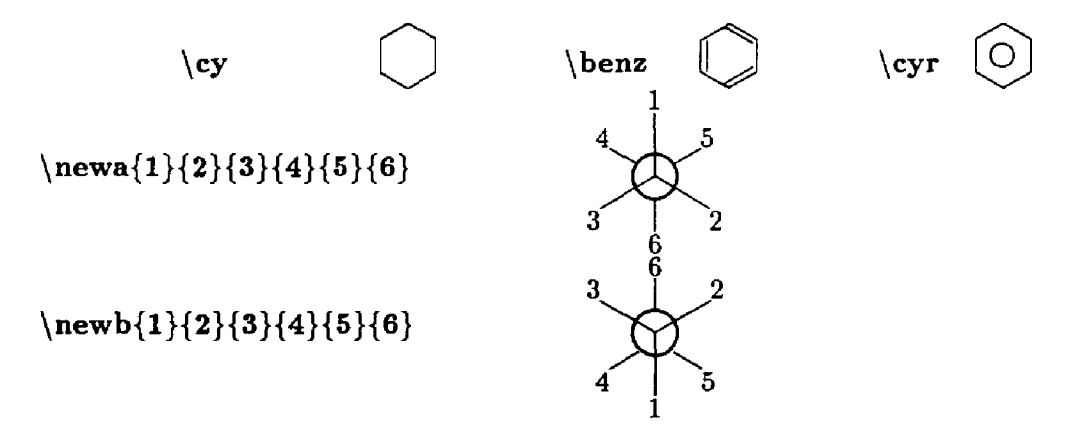

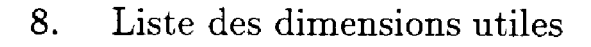

- $\sqrt{\mathbf{wcar}} = \text{largeur d'un atome C}$
- **— \hcar** = hauteur d'un atome C
- **— \mwcar** = moitié de la largeur d'un atome C
- $\mathbf{m}$  hear = moitié de la hauteur d'un atome C

*Exemples de composition :* 

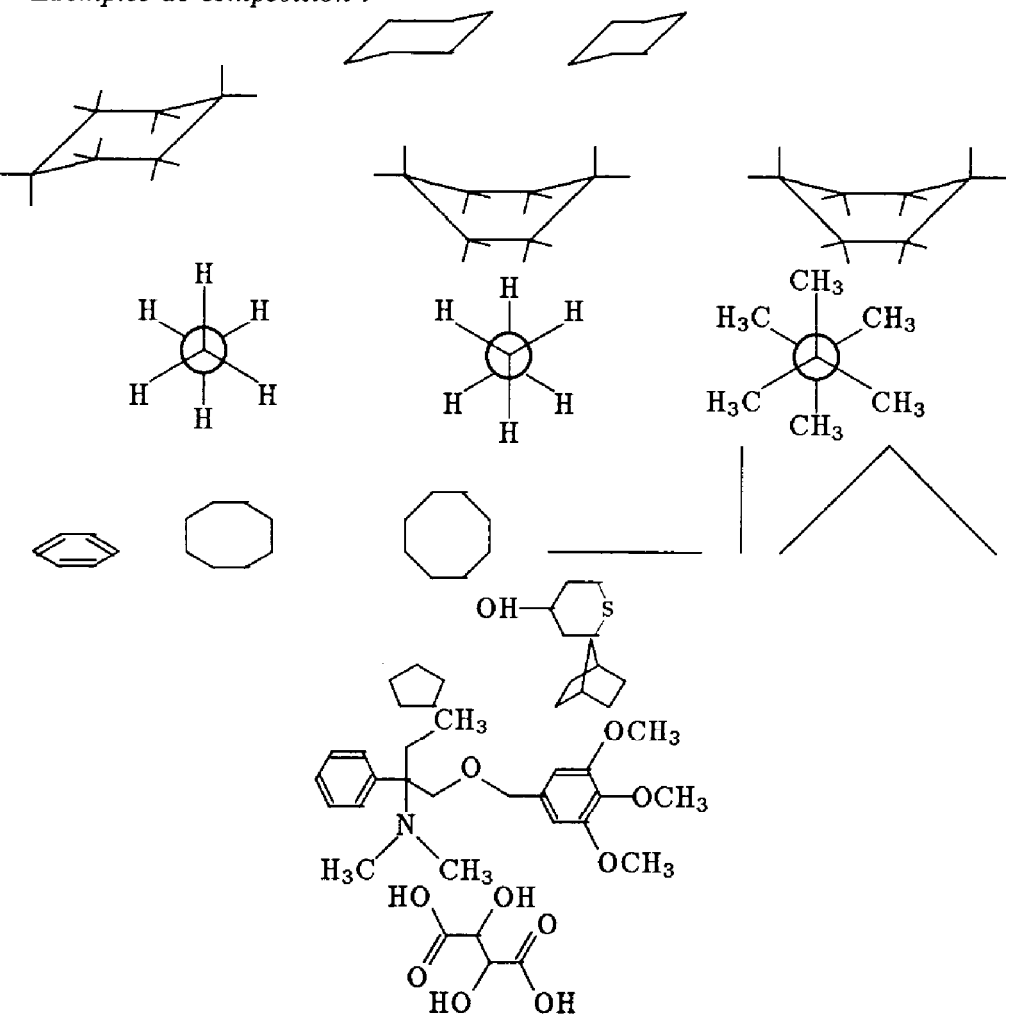

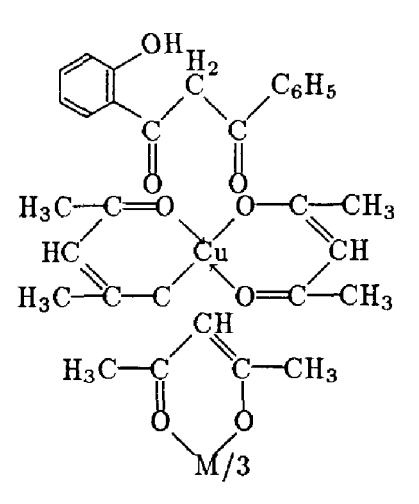

# 9. Composition en petits caractères

Si l'on souhaite composer des formules chimiques en petits caractères, on utilisera les mêmes macros mais on fera précéder la saisie de : \input pchim

et pour revenir dans le corps normal : \input chim.

# 10. Composition avec magnification

Si l'on souhaite une magnification \magstepl, il faudra taper au début du fichier les lignes suivantes :

> \magnification=\magstepl \newdimen\magn \magn=lpt

#### Annexes

```
\Box (char 0) \Box (char 1) \Box (char 2) \Box (char 3) \Box (char 4) \Box (char 5)
\Box (char 7 ) \Box (char 8 ) \Box (char 9 ) \Box (char 10 ) \Box (char 11 ) \Box (char 12 )
\begin{bmatrix} 0 \end{bmatrix} (char 14) \begin{bmatrix} 1 \end{bmatrix} (char 15) \Rightarrow (char 16) \Box (char 17) \Box (char 18)
\boxed{0} (char 19) \boxed{0} (char 20) \boxed{0} (char 21) . (char 22) \boxed{0} (char 23) \rightleftharpoons (char 24)
\Box (char 25 ) \Box (char 26 ) \Box (char 27 ) \Box (char 28 ) \Box (char 29 ) \Box (char 30 )
. (char 31) \equiv (char 32) \equiv (char 33) \equiv (char 34) \equiv (char 35) . (char 36)
\Box (char 37 ) . (char 38 ) . (char 39 ) \Rightarrow (char 40 ) \Box (char 41 ) \Box (char 42 )
• (char 43 ) \Box (char 44 ) \Box (char 45 ) . (char 46 ) \Box (char 47 ) . (char 48 )
en (char 49) \therefore (char 50) \Box (char 51) \therefore (char 52) \therefore (char 53) \Box (char 54)
\Box (char 55) . (char 56) \Box (char 57) \Box (char 58) . (char 59) . (char 60)
\Box (char 61 ) \Box (char 62 ) \Box (char 63 ) \Box (char 64 ) \Box (char 65 ) \Box (char 66 )
\frac{1}{2} (char 67 ) \frac{1}{2} (char 68 ) \frac{1}{2} (char 69 ) . (char 70 ) . (char 71 ) \approx (char 72 )
\Box (char 73) \Box (char 74) \Box (char 75) \Box (char 76) \Box (char 77) \Box (char 78)
\overline{0} (char 79 ) \equiv (char 80 ) \sum (char 81 ) \left[\frac{1}{2} (char 82 ) \sum (char 83 ) \sum (char 84 )
\boxed{\mathbf{d}} (char 85) . (char 86) \boxed{\mathbf{d}} (char 87) \blacksquare (char 88) \square (char 89) \square (char 90)
\mathcal{L} (char 91 ) \overline{\mathcal{D}} (char 92 ) \overline{\mathcal{D}} (char 93 ) \overline{\mathcal{Q}} (char 94 ) . (char 95 ) \overline{\mathcal{D}} (char 96 )
\Box (char 97 ) \Box (char 98 ) \Box (char 99 ) . (char 100 ) \Box (char 101 ) . (char 102 )
. (char 103 ) \equiv (char 104 ) \equiv (char 105 ) \square (char 106 ) \square (char 107 ) \square (char 108 )
. (char 109) . (char 110) \Box (char 111) . (char 112) \Box (char 113) . (char 114)
\Box (char 115) . (char 116) . (char 117) . (char 118) \Box (char 119) . (char 120)
\bullet (char 121) \bullet (char 122) . (char 123) . (char 124) \bullet (char 125) \Box (char 126)
. (char 127 ) . (char 128 ) . (char 129 ) . (char 130 ) . (char 131 ) . (char 132 ) 
. (char 133 ) . (char 134 ) . (chai 135 ) . (char 136 ) . (char 137 ) . (char 138 ) 
. (char 139 ) . (char 140 ) . (char 141 ) . (char 142 ) . (char 143 ) . (char 144 ) 
. (char 145 ) . (char 146 ) . (char 147 ) . (char 148 ) . (char 149 ) . (char 150 ) 
. (char 151 ) . (char 152 ) . (char 153 ) . (char 154 ) . (char 155 ) . (char 156 )
```
**Figure 1 : Police LINE10 (Les caractères sont entourés d'un cadre pour montrer leur encombrement et leur position).** 

#### **Source des exemples de composition**

```
\centerline{\hbox{\hbox{\lett{H>\lis\lett{C}\sb{\lihg\letgiH}}X 
\sb{\libg\letg{H}}\lett{$_2$}\lisX 
\lett{C>\sb{\liTh\lett{H}}\sb{\liTb\lett{H»\lett{$_2$>\lis\lettÎ0>X 
\lis\lett{H}>> 
\hskip 2en 
\hbox{\Mz\lett{C}\sb{\libg\letg{H$_3$C»\livh\lett{C>\ab{\libg\letg{H}}7. 
\sb{\lihg\letg{H}}\lihd\lett{C}\sb{\lidvh\lett{C}\sba{\lihd%
```

```
\lett{CH$_3$}}\sba{% 
\lihg\letg{H$_3$C}}}\libd\lett{C}\sb{\lihd\lett{H}}\lidvb\lett{C}%
\sb{\libd\lett{CH$_3$}}\libg\letg{C}'/, 
\sb{\livb\lett{C}\sba{\libd\lett{CH$_3$»\sba{\lidbg\letg{H$_2$C}}}\lidhg>} 
\par Composition d'une formule indiff\'eremment dans le tezte Yhskip 3mm 
\raz\hbox{\lett{H$_3$C}\lis\lett{C}\sb{\lihg\letg{H$_3$C}}% 
\sb{\libg\letg{H$_3$C}}\lis\lett{C>\sb{\lihdUett{H>}% 
\sb{\libd\lett{H}}\lis\lett{H}}\hskip 3mm 
ou centr\'ee sur la ligne. 
\centerline{\m2\hbox{\lis\lett{C>\lit\lettiC}\lis}\lisl:ip 1 cm'/, 
\mz\hbox{\lett{H}\lis\lett{C}\sb{\livh\lett{H}}\sb{\livb\lett{H}}}
\lis\l«tt{H}} 
\hskip 1cm 
\mz\hbox{\lett{H$_3$C>\lis\lett{C>\sb{\lidvb\lett{CH$_2$»\lis\lett{CH$_3S» 
\hskip lcm 
\mz\hbox{\lett{H$_3$C}\lis\lett{C}\sb{\lidvh\lett{CH$_2$}}%
\lis\lett{CH$_3$»> 
\setbox15=\hbox{\mz\lett{C}\lidvh\lett{C}\sb{\lihg\letg{H$_3$C}}%
\lihd\lett{C}\sb{\livh\lett{CH$_3$}}\lidbd\lett{C}\sb{\lihd\lett{CH$_3$}}%
\livb\lett{C}\sb{\libd\lett{H}}\lidbgX 
\letg{C}\sb{\livb\lett{CH$_3$}}\lihg\libg\letg{H$_3$C}}
\centerline{\boxl5> 
\setbox15=\hbox{\mz\lett{C}\lidvh\lett{C}\sb{\lihg\letg{H$_3$C}}%
\lihd\lett{C>\sb{\livh\lett{H}>\lidbd\lett{C>\llhd\lett{C>X 
\Bb{\liYh\lett {H}}7 . 
\lidbd\lett{C}\sb{\lihd\lett{CH$_3$}}\livb\lett{C}\sb'i\libd\lett{CH$_3$}}X 
UidbgUetgiC}'/. 
\sb{\livb\lett{H}>\lihg\letg{C}\sb{\li»h>\lidbg% 
Uetg{C}\sb{Uivb\lett{H}}\lihgUibgVletg{H$_3$C}} 
\centerline{\hbox{\copyl5} } 
\centerline{\hbox{\lett{H$_3$C}\lis\lett{C}\sb{\livb\lett{H}}\sb{\lis\lis}%
\livh\lett{C}\sb{\lisg\letg{H}}\sb{\lihg\letg{H}}\lihd\lett{C}%
\Bb{\lihg\letg{H$_3$C»\sb{\lihd\lett{CH$_3$»\libd\lettiC>X 
\sb{\lihd\lett{H}}\sb{\lis\lett{CH$_3$}}\livb\lett{C}%
\sb{\livbUett{CH$_3$}}X 
\lis\lett{CH$_2$C00H}} 
} 
\def\bat{\tra\char 24} 
\def\bata{\tra\char 16} 
\def\bath{\tra\char 0} 
\centerline{\hbox{\sb{\lhds{\bath}\lhds{\bath}\ls\l8\lhds{\bat}\lhds{\bat}}X 
\lhds{\bat}\lhds{\bat}%
```

```
\ls\ls\lhds{\bath}\lhds{\bath}}\hskip lcmX
```

```
\hbox{\sb{\lhds{\bath}\lhds{\bath}\lhds{\bath}\lhds{\bat}}%
\lhds{\bat}\lhds{\bat}X 
\ls\lhda{\bath}\lhds{\bath}}} 
\centerline{\hbox{\sb{\lsg}\sb{\lvb}X 
\sb{\lhds{\bath}\lhds{\bath}\lhds{\bath}\sba{\lsgs{\tra\char 88}}%
\sba{\lhds{\tra\char 3}}\ls\ls\sba{\lbgs{\tra\char 3}}\
\sba{\lbds{\tra\char 88}}X 
\lhds{\bat}\lhds{\bat}\lhds{\bat}>X 
\lhds{\bat}\lhds{\bat}\lhds{\bat}\sb{\lsgs{\tra\char 88}}%
\sb{\llids{\tra\ch.ar 3}}% 
Us\la\sb{\lbgs{\tra\char 3»\sb{\lbds{\tra\char 88}>X 
\lhds{\bath>\lhdsí\bath>Z 
\lhds{\bath}\sb{\lvh}\ls}\hskip 2cn 
\hbox{\sb{\lsg}\sb{\lvh}%
\sb{\lbds{\tra\char 88}\lbds{\tra\char 88}\lbds{\tra\char 88}%
\6ba{\lbds{\tra\char 88}}\sba{\lbga{\tra\char 3}}X 
\ls\ls\sba{\lbgs{Ytra\char 3}}\sba{\lbds{\tra\char 88» X 
\lhds {\bat}\lhds {\bat}\lhds {\bat}}%
\lbds{\tra\char 64}\lbdB{\tra\char 64}\lbds{\tra\char 64}% 
\sb{\lbds{\tra\char 88}}\sb{\lbgs{\tra\char 3}}%
\ls\ls\sb{\lbgB{\tra\char 3}}\sb{\lbda{\tra\char 88}}*/ 
\lhds{\bath}\lhds{\bath}% 
\lhds-(\bath}\sb{\lTh}\lB}\hskip 2cm 
\hbox{\ftb{\l»g}\sb{\lvh}X 
\sb{\lbds{\tra\char 88>\lbds{\tra\char 88}\lbds{\tra\char 88}X 
\sba-C\lbgsi\tra\char 24}}\sba{\lbds{\tra\char 67}}X 
\lB\ls\aba{\lbgs{\tra\char 3}}\aba{\lbda{\tra\char 88}}X 
\lhds{\bat}\lhds{\bat}\lhds{\bat}}X 
\lbds{\tra\char 64}\lbds{\tra\char 64}\lbds{\tra\char 64}X 
\ab{\lbga{\tra\char 24}}\sb{\lbds{\tra\char 67» % 
YLs\ls\sb{\lbgs{\tra\char 3}}\ab{\lbds{\tra\char 88}}X 
\lhds{\bath}\lhds{\bath}X 
\lhda{\bath}\8b{\lTh}\ls}}\par 
\centerline{\hbox{\Bb{\lvh\lTh\lth{H}>\sb{\lbd\lbd\ltob{H}}\sb{Ubg\lbgX 
\ltobg{H}}\al{-\wcer}\ahí-\ajt}X 
\ltt{\gc«rcl€}\alí-\wcer}\sbí\ah{\ajt}\ah{\Bhcer}\al{-\awcer}\al{-\ajt}\lhgX 
\ltohgíH»\sbí\ahí\ajt}\ah{\inhcer}\aIÍ\Bwcer}\al{\ajt}\lhd\ltoh{H}>X 
\sb{\ah{\ajt}\ah{-\hcer}\lvb\ltb{H}}\hskip 4cm
\hbox{\sb{\lvb\lvb\ltb{H}}\sb{\lhd\lhd\ltoh{H}}\sb{\lbg\lhgX 
\ltohg{H}}\al{-\wcer}\ah{-\ajt}X 
\ltt{\gcercle}\al{-\wcer}\sb{\ah{-\plia}\ah{-\mhcer}\al{-\mwcer}X
\alO\ajt}\lbgX 
\ltobg{H}}\sb{\ah{-\plia}\ah{-\mhcer}\al{\mcer}\al{\ajt}\lbd\ltob{H}}ï
\8b{\ah{\ajt}\ah{\hcer}\lvh\lth{H}}}\hskip 4cm
\hbox{\sb{\lvh\lvh\lth{CH$_3$}}\sb{\lbd\lbd\ltob{CH$_3$}}\sb{\lbg\lbg\
\ltobg{H$_3$C»\al-C-\wcer}\ah{-\ajt}X 
\ltt{\gcercle>\alí-\wcer}\Bb{\ah{\ajt}\ah{\Bhcer>\aH-\»wcer}\al{-\ajt>\lhgX
```

```
\ltohg{H$_3$C}}\sb{\ah{\ajt}\ah{\mhcer}\al{\mwcer}\al{\ajt}X
\lhd\ltoh{CH$_3$»X 
\8b{\aM\ajt}\ah{-\hcer}\lvb\ltb{CH$_3$}} 
» > 
\centerline{\hbox{\ldhd\ls\ldbde\lbg\ahi2.2pt}\ldg\ah{-2.2pt}\lhg>\hskip 2cn 
 \hbox{\sb{\Jbd\ls}\lvh\lhd\ls\lbd\lvb\lbg> 
\hskip 2cm 
 \hbox{\sb{\lbds{{\gtra\char64}}\ls}\lvh\lhds{{\gtra\charO}}\lsX 
\lbds{\gtra\char64}\lvb\lbgs{\gtra\charO}} 
\hskip lcm\th{20}\hBkip 5mns\tv{14}\hskip 5nmy» 
\hbox{\toh\toh\toh\toh\tob\tob\tob\tob}} \par
\centerline{\hbox{\ltt{0H>\ls\aIhd\ls\lbdB{\ptra\char65}X 
\al{-\ajt}\ltob{\pcor S}\al{-\mwcar}\ah{-\ajt}\lbgs{\ptra\char20}\lsg\alhg}}
\centerline{\hbox{\lhgB{\gtra\cliar76>\Ihd\lbd\lbgs{\gtra\charl2>\lsg>% 
\hskip 2cn% 
\hbox{\sb{\lhd\sba{\lhds{\gtra\char 5}\lhds{\gtra\char 5>X 
\lbds{\gtra\char 67}}X 
\lbd\alhd>\alhd\lhd\lbd» 
\centerline{\hbox{\sb{\aldbd\ls\aldhde}\alhd\ld\albd\ls\sb{\lvh\lhd%
\ltoh{CH$_3$}}%
\Bb{\lTb\ltb{H}\sba{\libd\lett{CH$_3$»\libg\letg{H$_3$C}>\lbd\lhdX 
\ltoh{0>\ah{-\plia>\lbd\l8\8b{\aldbd\lB\Bba{\albd\ltob{0CH$_3$>}\aldhde>X 
\alhd\ld\8b{\alhd\ltoh{0CH$_3$}}\albd\ls\ltt{0CH$_3$}}}
\centerline{\hbox{\sb{\aldbg\ltobg{0}}\sb{\alhg\ltohg{H0}}\lsX
\sb{\alhd\ltoh{OH}}\albdX
\Bb{\albg\ltobg{H0}}\ls\sb{\aldhde\ltoh{0}}\albd\ltob{OH}}}
\centcrline{\hbox{\lvh\ldhd\lbd\sb{\lhd\lett{OH}>\ld¥bX 
\8b{\lbg\ldhge}\lbd\ltob{C}%
\8b{\lidvb\lett{0}}\lihd\lett{C}\sb{\ah{\phcar}\al{-\wcar}\lett{H}%
\sba{\lett{$_2$}}>\libd\lett{C>\sb{\lidvb\lett{0»\lihd\lett{C$_6$H$_5$»} 
\centerline{\hbox{\lett{C}\sb{\libg\letg{C}\lisg\letg{C}%
\sba{\lisg\letg{H$_3$C»\lidhg\letg{C>\sbgca{\letg{H»\lihd\lett{C>X 
\sba{\lisg\letg{H$_3$C}}\lid\lett{0}\libds{$\searrow$}}X 
\Bb{\lett{u}}\lihd\lett{0}\lis\lett{C}\sb{\lis\lett{CH$_3$}}\lidbd\lett{C}%
\8b{\lett{H}}\libg\letg{C}\sb{\lis\lett{CH$_3$}}\lidg\letg{0}X
\lihgs{$\nvarrotr$}}} 
\centerline{\hbox{H$_3$C\lis\lett{C}\sb{\lidvb\lett{0}\libd\lett{M}%
\sba{\lett</3}}>* 
\lihd\lett{C}\sb{\lett{H}}\lidbd\lett{C}\sb{\livb\lett{0}\libg}%
\lis\lett{CH$_3$}}>
```